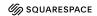

## CHEAT SHEET | TUTORIAL

**Tutorial:** A step-by-step user guide that demos a use case or concept with your app. A tutorial combines multiple tasks to achieve a specific goal.

### **Structure**

# ➤ Title answers the statements: As a user, I want to learn how to...

As a user, I want to learn about...

- ➤ Fewer than five steps; if more, create a series
- ➤ Sequential order completes the goal

#### Conten

- ➤ Be concise; focus on what the reader needs to know to complete the tutorial
- ➤ Be concrete; each step should only complete a single task
- ➤ Be helpful; the content should be easy to follow and encouraging

### Test; as an app user

- ➤ Is the content accurate?
- ➤ Is the content complete? Is anything missing?
- ➤ Is the content specific to the tutorial? Move any detailed concepts or explanations to an explanation guide.

Reader's goal: "I learned a new skill with the app and have confidence with it."

| Option: A single tutorial; use case | Option: A single tutorial; in a series                                                  | Option: A single tutorial; concept (e.g., "state management")                                                                                                    |
|-------------------------------------|-----------------------------------------------------------------------------------------|----------------------------------------------------------------------------------------------------|
| h1 Tutorial: <goal></goal>          | h1 Tutorial: <goal-of- series="">, part #: <goal-of- tutorial=""></goal-of-></goal-of-> | h1 Tutorial: <goal>     h2 Introduction     h3 Estimated time     h3 What you'll learn     h3 Before you begin     h2 Understand <concept>     h2 Get set up     h3 Configure     h3 Explore     h3 Explore     h42 Step 1: <task>     h2 Step 2: <task>     h2 Step 3: <task>     h2 Verify     h2 Congratulations!     h3 Try it yourself     h3 Learn more</task></task></task></concept></goal> |

| Header                                 | Guidelines                                                                                                    |  |
|----------------------------------------|----------------------------------------------------------------------------------------------------|--|
| (title) <u>Tutorial: <goal></goal></u> | Include a brief subtitle with the title. Provide additional context of the tutorial's goal with the app.                                                                                        |  |
|                                        | h1 Tutorial: Explore different cat breeds                                                                                                    |  |
|                                        | Use CatFactz to explore cat breeds and their unique characteristics, and then save your favorite breeds.                                                                                        |  |
|                                        | max 1 sentence                                                                                                    |  |
| Introduction                           | Summarize the benefit of the tutorial in a larger context and what the reader will do.                                                                                                    |  |
|                                        | Let's say you want to adopt a cat, but which breed is right for you? You could research the web and end up in a rabbit hole – or – you could use CatFactz periodically throughout your workday. |  |
|                                        | In this tutorial, you'll use a couple of CatFactz commands to gain insights about various cat                                                                                                   |  |

|                                | breeds.                                                                                                    |  |
|--------------------------------|----------------------------------------------------------------------------------------------------|--|
|                                | max 5 sentences                                                                                                    |  |
| Estimated time                 | The time to complete the tutorial.                                                                                                    |  |
|                                | 5 - 10 minutes.                                                                                                    |  |
|                                | max 1 sentence.                                                                                                    |  |
| What you'll learn              | List the concepts or skills the reader will learn by completing the tutorial.                                                                                                    |  |
|                                | <ul> <li>How to generate a specific cat breed</li> <li>How to generate a random cat breed</li> <li>How to save a cat breed to your favorite collection</li> </ul>                                                                                                    |  |
|                                | max 5 items in a bullet list                                                                                                    |  |
| What you'll build              | Summarize what the reader will build by completing the tutorial.                                                                                                    |  |
|                                | A favorite collection in CatFactz                                                                                                    |  |
|                                | max 5 sentences or items in a bullet list; include an image if relevant                                                                                                    |  |
| Before you begin               | List any <b>prior</b> skill, experience, access, hardware, 3rd-party software etc. a reader should have <i>before</i> they start following the guide. Don't list anything specific to the app, like installing the app itself.                                                                                  |  |
|                                | To complete this tutorial, you'll need:                                                                                                    |  |
|                                | <ul><li>A laptop with internet access</li><li>A terminal (command line interface)</li></ul>                                                                                                    |  |
|                                | max 1 sentence, followed by a bullet list of items (no more than 5)                                                                                                    |  |
| Get set up                     | List any setup that's specific to the app in order to complete the guide. For example, installing the app or optimizing displays to view the app.                                                                                                    |  |
|                                | <ul> <li>Ensure CatFactz is installed on your laptop; see the <u>Get started</u> guide if necessary.</li> <li>Open the <u>CatFactz</u> <u>Commands</u> reference guide.</li> </ul>                                                                                                    |  |
|                                | max 5 items in a bullet list                                                                                                    |  |
| Configure                      | Explain any specific settings, options, or configurations that need to be done before starting the steps in the guide.                                                                                                    |  |
|                                | Uncomment some CatFactz configuration options. To do this:                                                                                                    |  |
|                                | <ol> <li>Open your terminal.</li> <li>Navigate to the CatFactz directory.</li> <li>Open catfactz.config in your editor.</li> <li>Uncomment the "Breeds" and "Traits" configuration options.</li> <li>Save the file and quit the terminal. This is necessary to update CatFactz with the new options.</li> </ol> |  |
|                                | max 3 sentences, followed by an ordered list of actions (no more than 5)                                                                                                    |  |
| Explore                        | Encourage readers to explore any resources they'll be using in the tutorial. For example, a demo app they downloaded, a documentation page, etc.                                                                                                    |  |
|                                | As you follow this tutorial, you'll use the commands listed under "Breeds" in the CatFactz Commands reference guide. Notice the different options that are available, some even return personality quirks.                                                                                                    |  |
|                                | max 5 sentences                                                                                                    |  |
| Understand <concept></concept> | Provide context for a topic <b>only</b> if it's essential to the steps in the tutorial.                                                                                                    |  |
|                                | h2 Understand breeds                                                                                                    |  |
|                                | According to Merriam-Webster, the word breed means "a group of usually domesticated animals". In other words, a breed is a "type" of domesticated animal. Common cat breeds, or types, include Main Coon and Siamese.                                                                                           |  |
|                                | CatzFactz breed command lets you discover<br>and learn about different cat breeds. Including<br>Main Coon, Siamese, and much more!                                                                                                    |  |

|                        | max 7 sentences, include code examples, images, diagrams if necessary.                                                                                                    |  |
|------------------------|----------------------------------------------------------------------------------------------------|--|
| Step ##: <task></task> | Break down the tutorial into easy-to-follow steps. Each step should:                                                                                                    |  |
|                        | <ul> <li>Complete a single task or explain a single concept         <ul> <li>Sub-steps are okay but no more than five</li> </ul> </li> <li>Provide images, code snippets, or videos, if needed</li> <li>Provide the expected result, if needed</li> </ul> |  |
|                        | h2 Step 1: List available cat breeds                                                                                                    |  |
|                        | Open your terminal and run the following command:                                                                                                    |  |
|                        | \$ catfactzbreeds                                                                                                    |  |
|                        | CatFactz should generate a list of breeds that looks something like this:                                                                                                    |  |
|                        | <image-of-output></image-of-output>                                                                                                    |  |
|                        | Make a note your favorite cat breeds for the next step.                                                                                                    |  |
|                        | h2 Step 2: Get facts for a specific breed                                                                                                    |  |
|                        | Next, use the command catfactzbreeds<br><breed-name>, but replace <breed-name> with<br/>a breed you selected from step 1.</breed-name></breed-name>                                                                                                    |  |
|                        | CatFactz will generate a fact about the specific breed. And each fact includes the breed's characteristics, history, and unique traits.                                                                                                    |  |
| Verify                 | Explain how the reader can verify their success by following the guide. Do they need to make a request? Check the status in another app? Also link to a troubleshooting guide if the verification fails for any reason.                                   |  |
|                        | You can verify your progress by checking the displayed cat facts for each breed. Compare the facts you've learned with the breed's characteristics and see how they match.                                                                                |  |
|                        | max 5 sentences or items in a bullet list                                                                                                    |  |
| Congratulations!       | Congratulate the reader; also summarize what the reader just built and/or learned and the importance of it in a larger context.                                                                                                    |  |
|                        | Congratulations! You just explored different cat breeds using the CatFactz ⊌                                                                                                    |  |
|                        | You now have a wealth of knowledge about various cat breeds, their traits, and interesting facts. Feel free to share your newfound knowledge with others and continue your journey to become a cat expert!                                                |  |
|                        | max 3 sentences                                                                                                    |  |
| Try it yourself        | Suggest alternative use cases like styles or features, and provide a link to a solution or a how-to guide if they need help.                                                                                                    |  |
|                        | With your new skills, try the following:                                                                                                    |  |
|                        | Generate a list of breeds in a specific region                                                                                                    |  |
|                        | Generate a cat fact for a mellow breed                                                                                                    |  |
|                        | If you need a hint, see the <u>Customize a cat fact</u> guide.                                                                                                    |  |
|                        | max 2 sentences; include a bullet list if helpful                                                                                                    |  |
| Learn more             | Provide links to other guides, also link to external sources if relevant. Each linked guide should:                                                                                                    |  |
|                        | <ul> <li>Feel like a natural progression</li> <li>Help the reader gain more confidence</li> <li>Provide a brief sentence for context</li> </ul>                                                                                                    |  |
|                        | Explore these guides to help you become a cat expert or use CatFactz in your other apps.                                                                                                    |  |
|                        | <ul> <li>Tutorial: Generate cat facts for trivias</li> <li>Integrate CatFactz in other apps</li> </ul>                                                                                                    |  |
|                        | max 1 sentence, followed by a bullet list of items (no more than 3)                                                                                                    |  |